## Compiler Construction

#### Lecture 6 - An Introduction to Bottom-Up Parsing

© 2003 Robert M. Siegfried All rights reserved

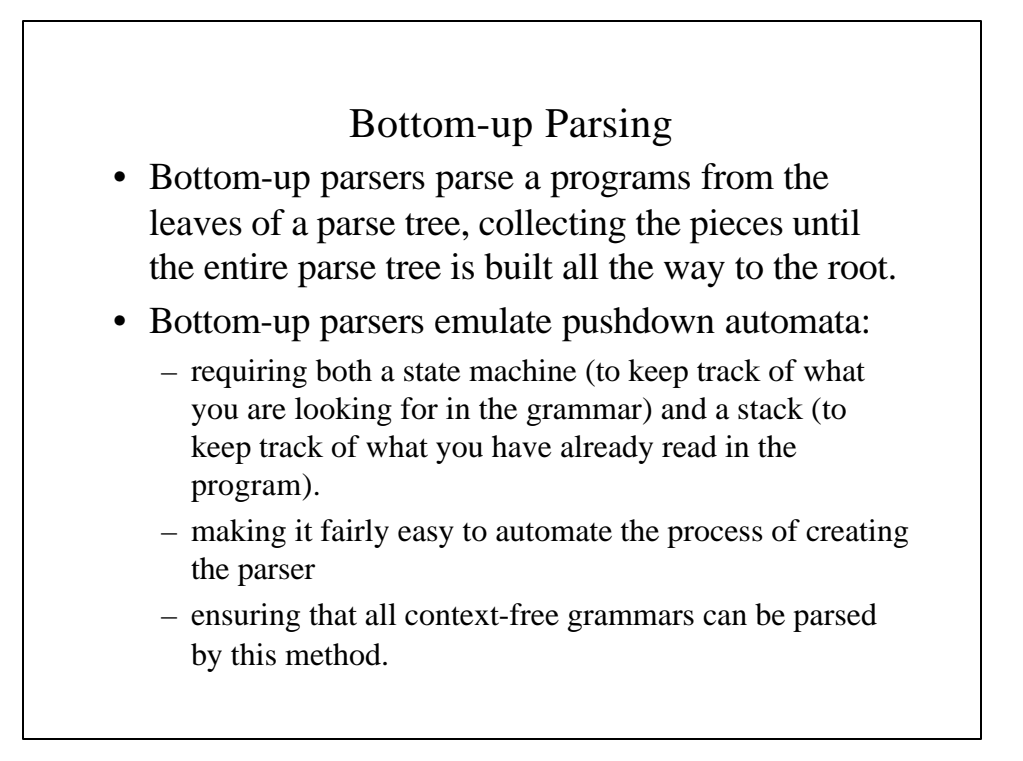

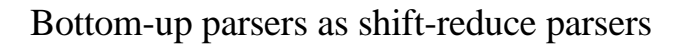

- Bottom-up parsers are frequently called shift-reduce parsers because of their two basic operations:
	- A shift involves moving pushing the current input token onto the stack and fetching the next input token.
	- A reduce involves popping all the variables that comprise the right-sentential form for a nonterminal and replacing them on the stack with the equivalent nonterminal that appears on the left-hand side of that production.
	- While shifting involve pushing and reducing involve popping, do not think of them as equivalent: a shift also involve advancing the input token stream and a reduce involves zero or more pops followed by a push.

### Bottom-up Parsing as an Emulation of Pushdown Automata

- Most bottom-up parsers are table-driven, with the table encoding the necessary information about the grammar.
- The parser decides what action to perform based on the combination of current state and current input token.
- A state in the machine which the computer is emulating reflects both what the machine has already parsed and that which it is expect to see in the input token stream.
- Several parser generators have been created based on this theoretical machine, the best known of which is *YACC* (*Y*et *A*nother *C*ompiler *C*ompiler), is available on many UNIX system and its public domain lookalike *Bison*.

### LR(k) grammars

- Bottom-up grammars are referred to as  $LR(k)$ grammars:
	- The first L indicates *L*eft-to-Right scanning.
	- The second L indicates *R*ight-most derivation
	- The k indicates k lookahead characters.
- There should be no need for anything more than a single lookahead, i.e, an LR(1) grammar.

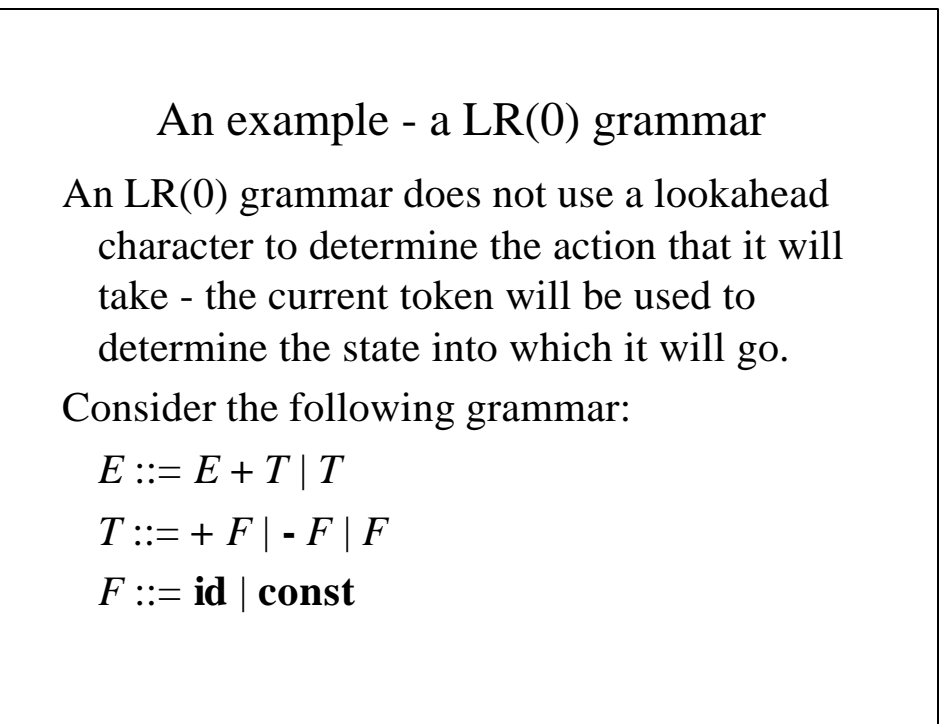

#### An example - a LR(0) grammar (continued)

Let's write out our grammar and add to it a special first production with a special start symbol *S:*

- 1  $S ::= E$  \$ (indicates that the expression is followed by EOF)
- 2  $E ::= E + T$
- $3 \qquad E ::= T$
- 4  $T ::= +F$
- $5$   $T ::= -F$
- 6  $T ::= F$
- 7  $F ::= id$
- $8 \qquad F ::= const$

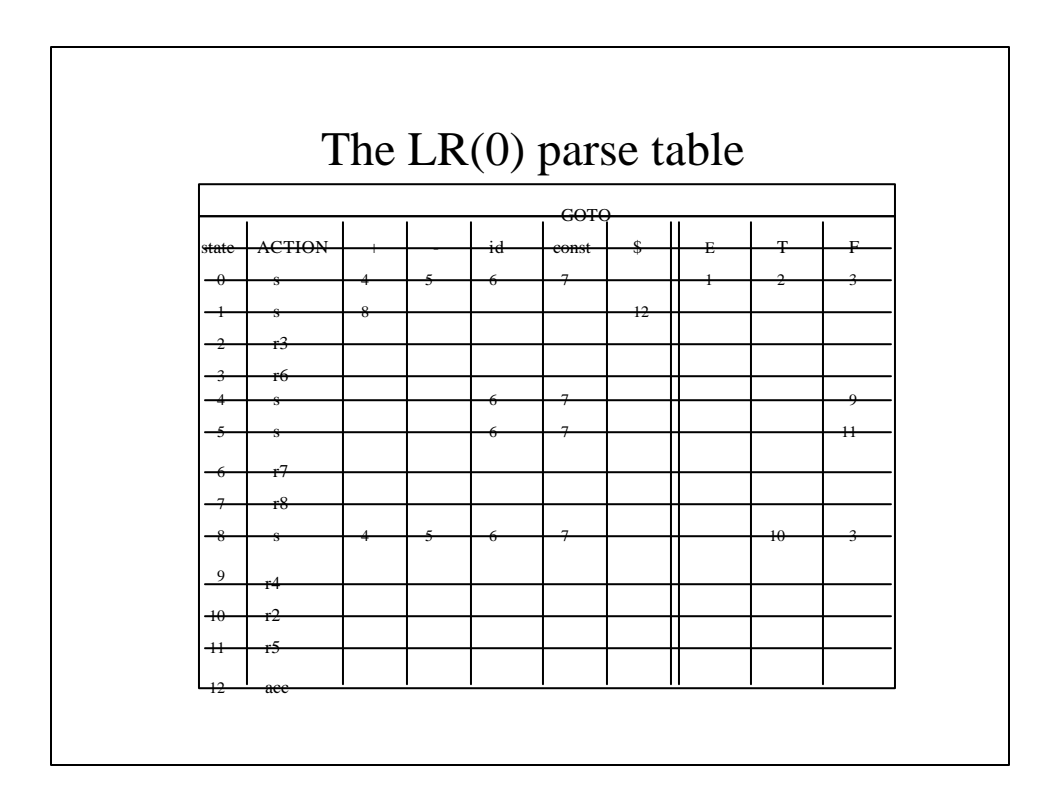

# Tracing LR(0) parsing

There are 3 parsing operations:

- Shift moving a token and state onto the stack (we find the state using the GOTO table).
- Reduce n we pop enuogh items from the stack to form the right side of production n and then we push the nonterminal on its left side of production n on to thestack, together with thestate indicated by the GOTO table
- Accept we accept the program as completely and correctly parsed and terminate execution.

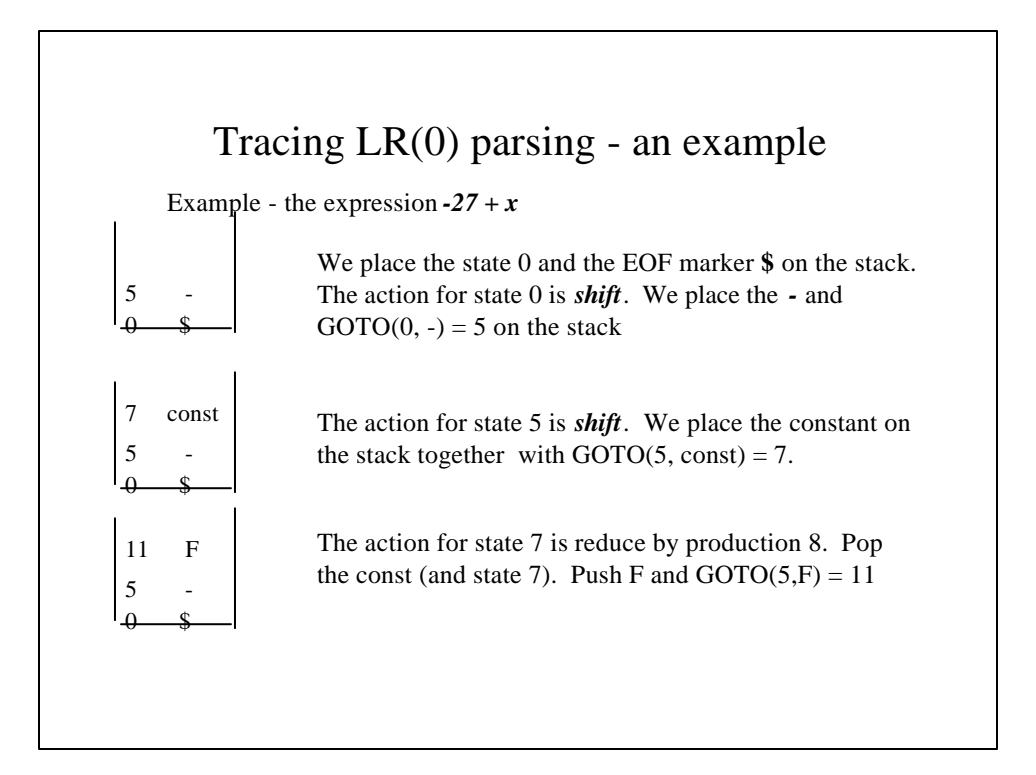

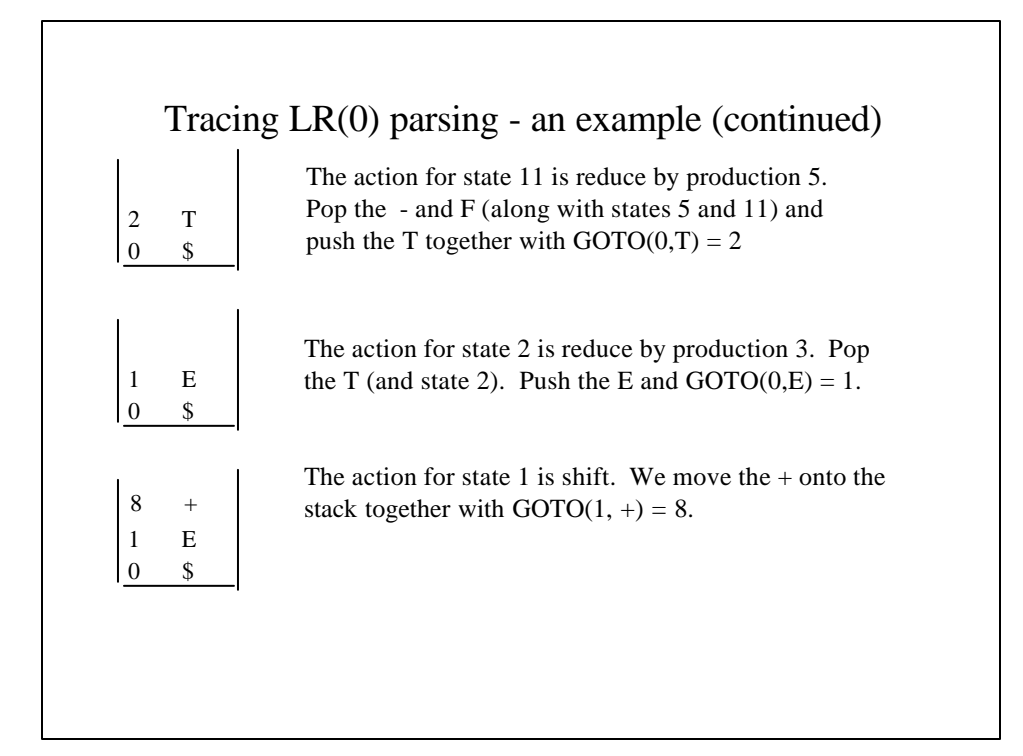

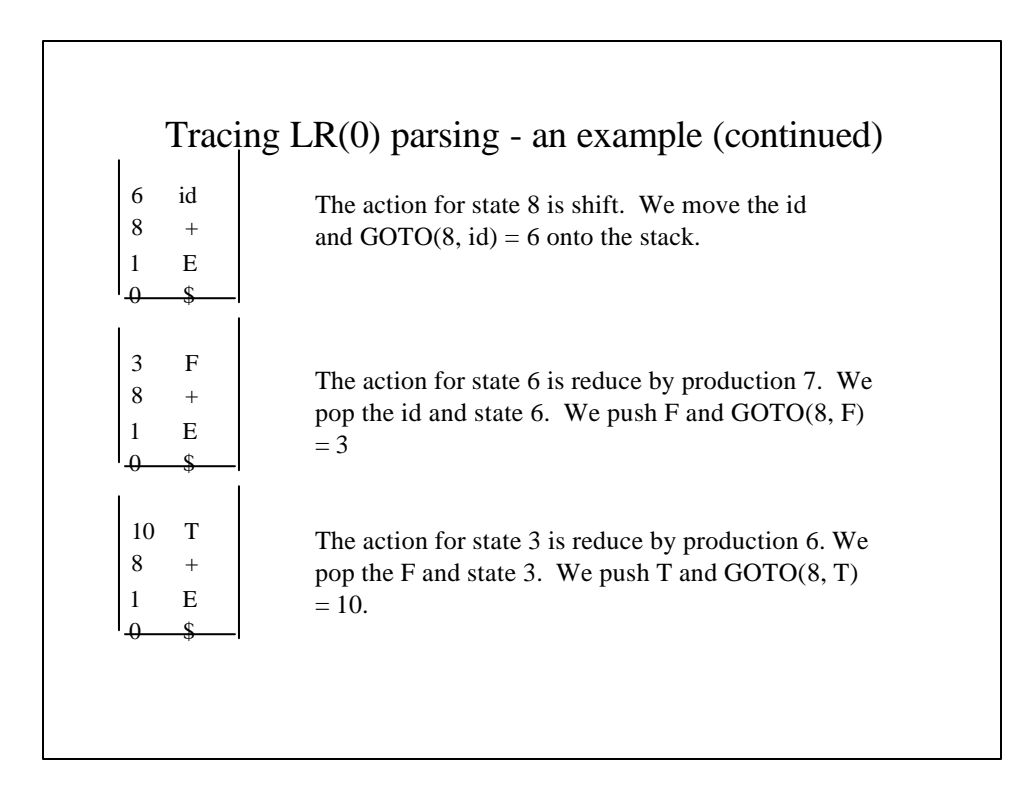

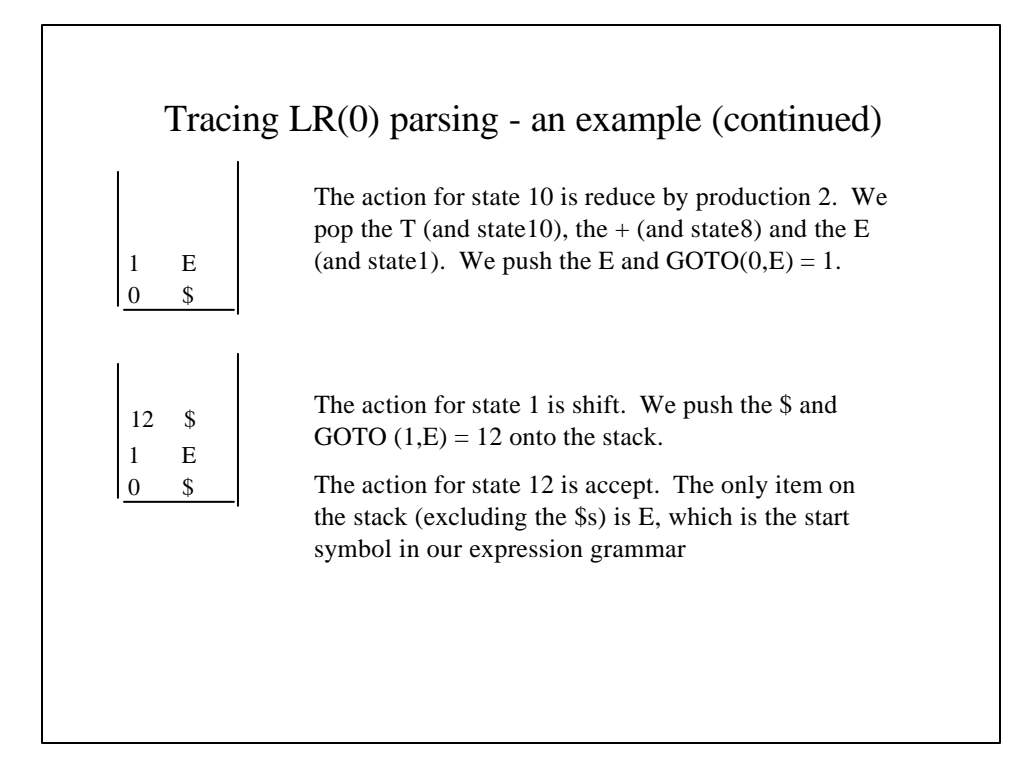

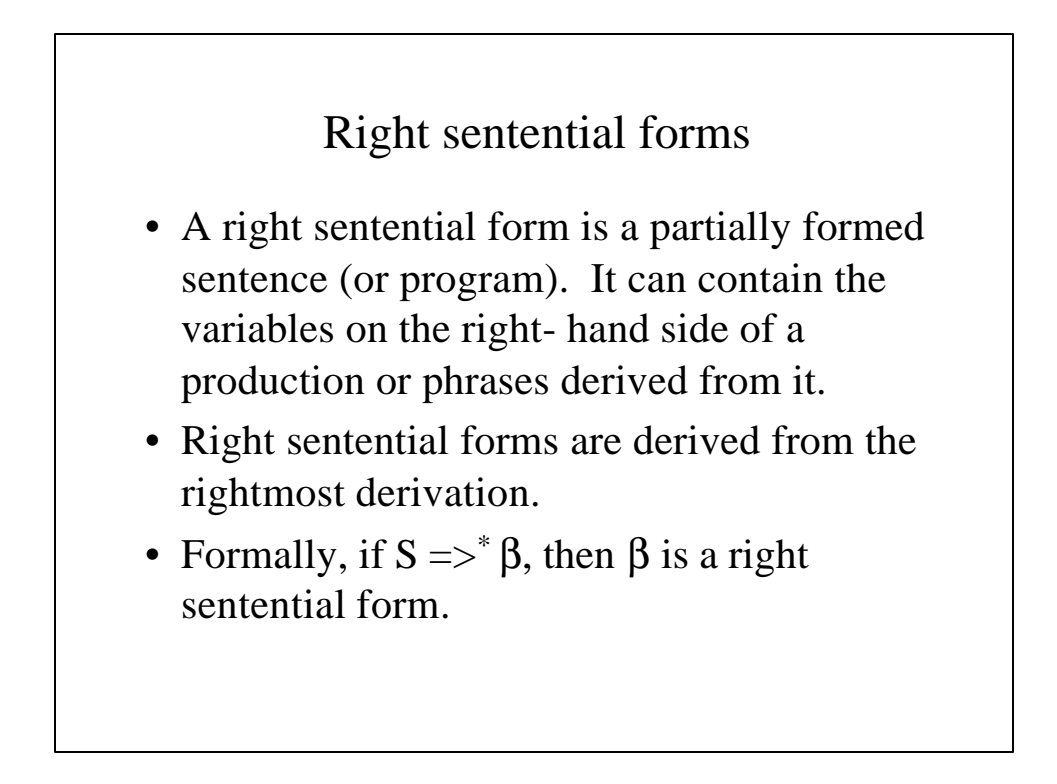

### Handles

- In performing a reduce operation, we must decide which variables in a right-sentential form will be popped and replaced on the stack by the nonterminal on the production's left-hand side. These variables are collectively called the *handle*.
- If  $A \Rightarrow \beta$ , then  $\beta$  would be handle for the production.

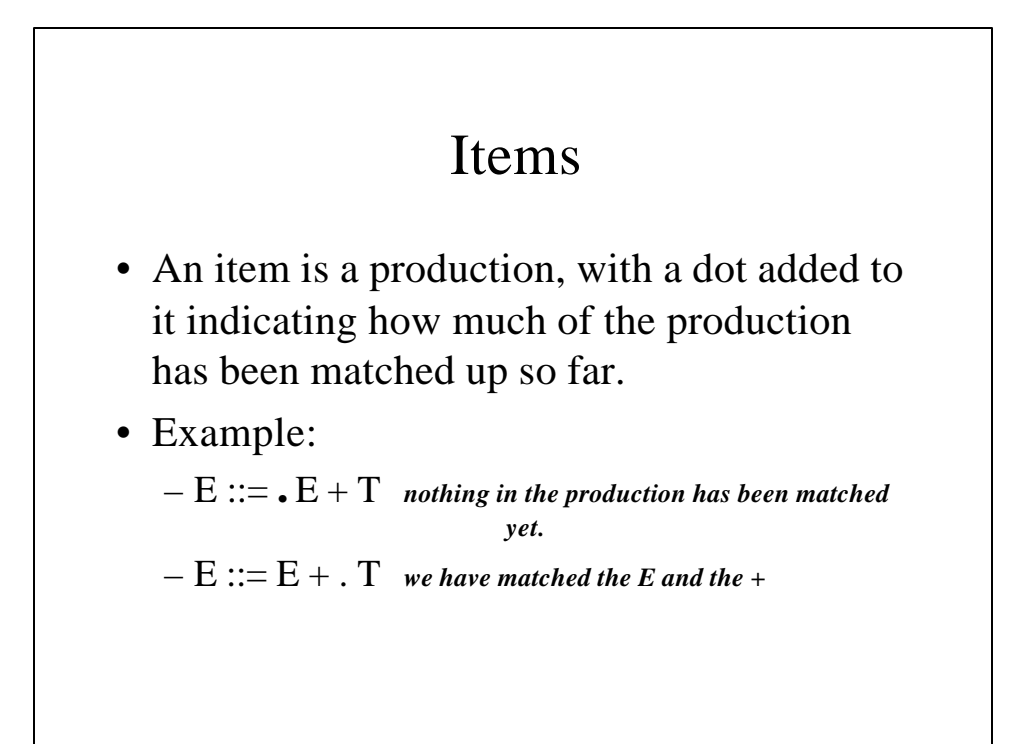

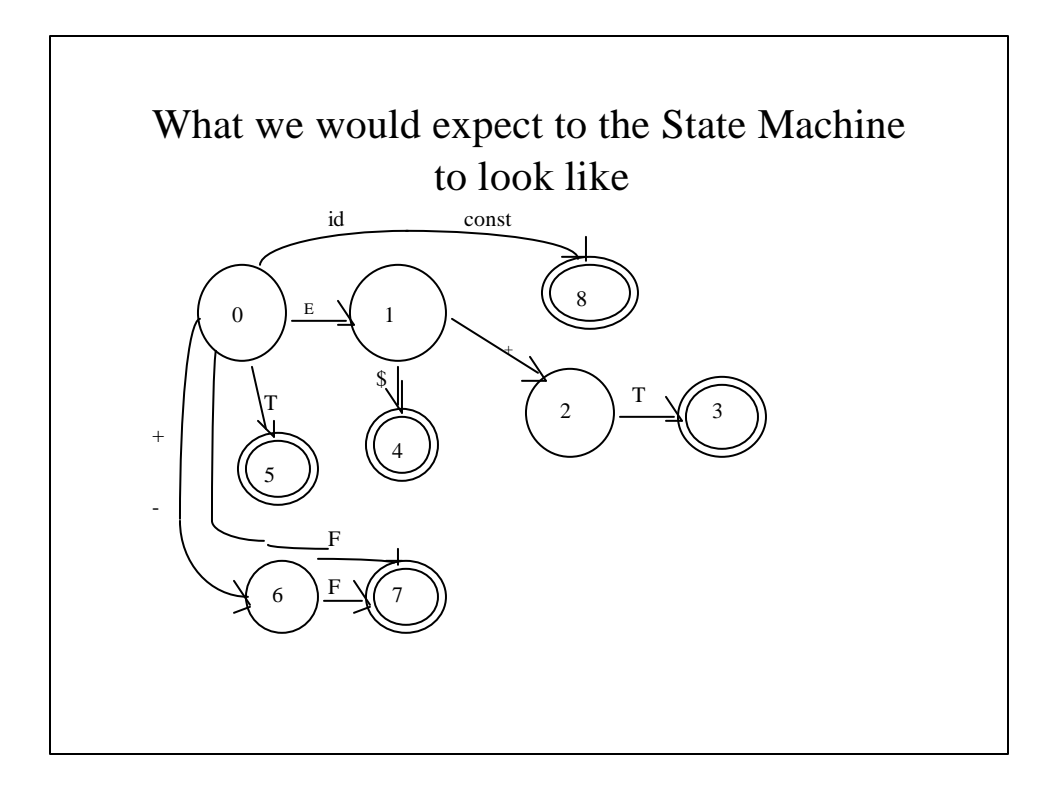

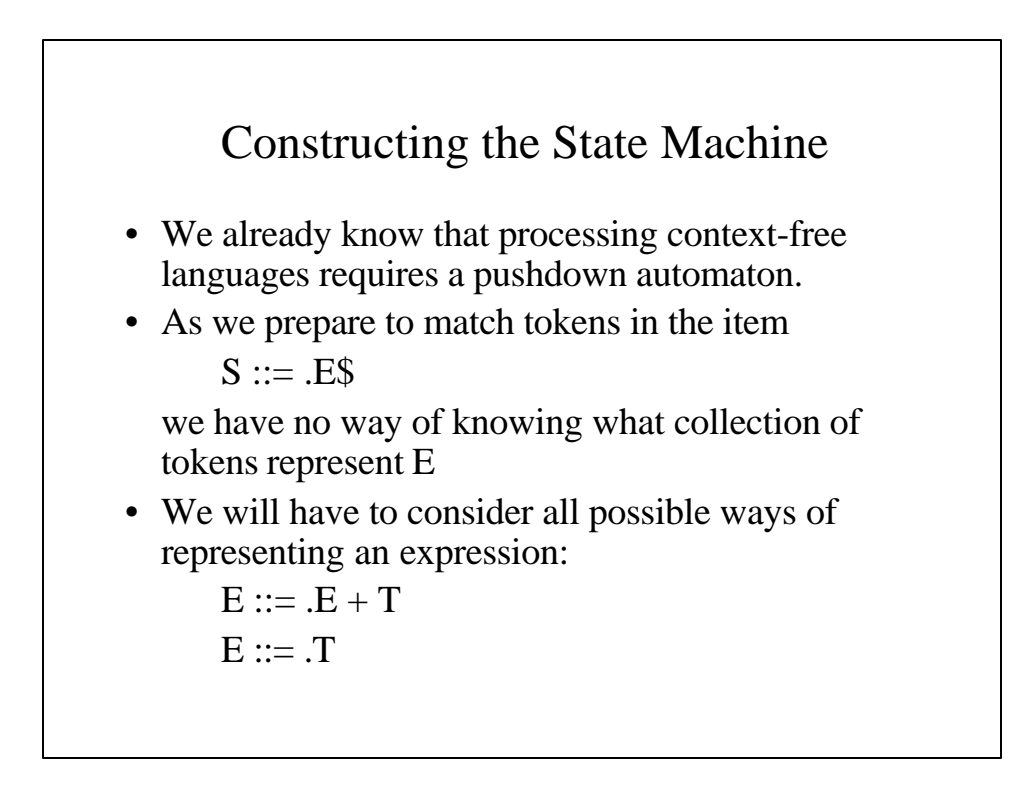

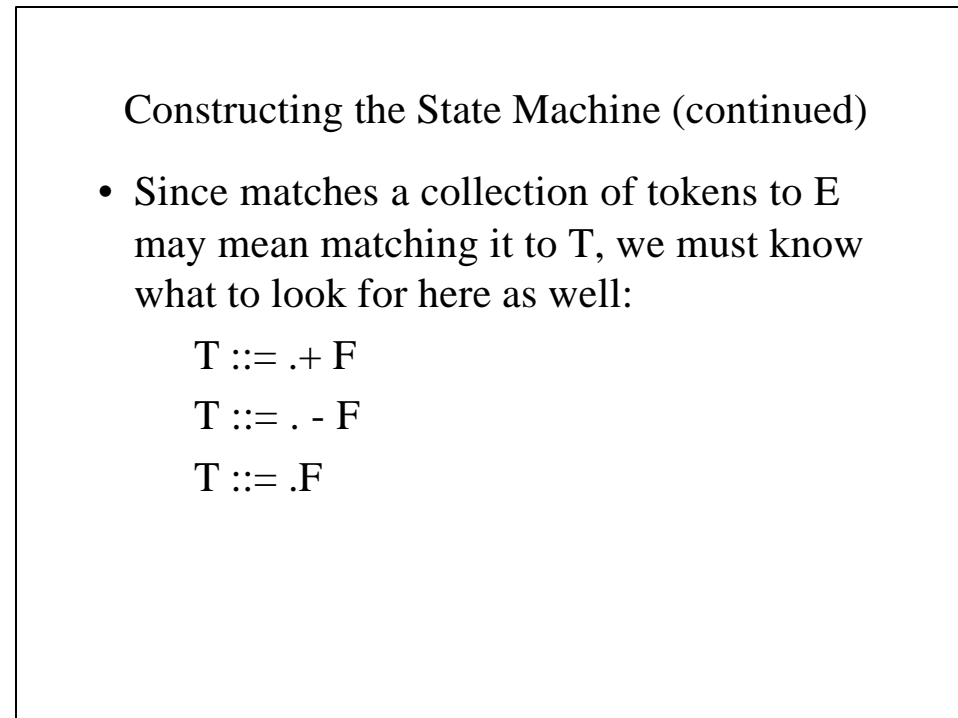

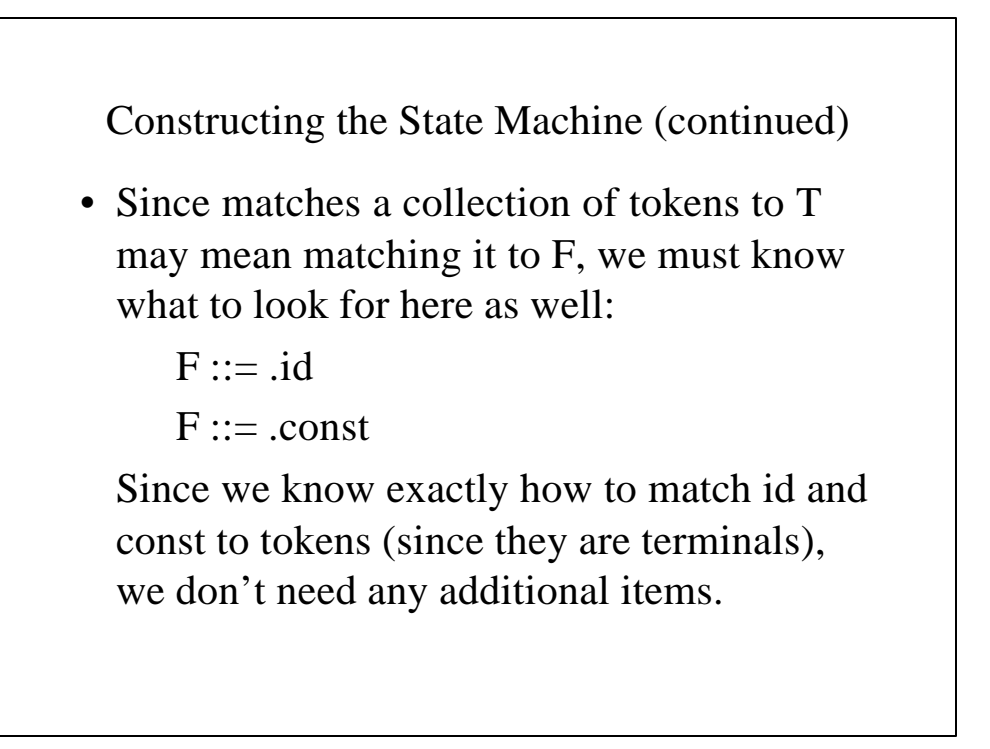

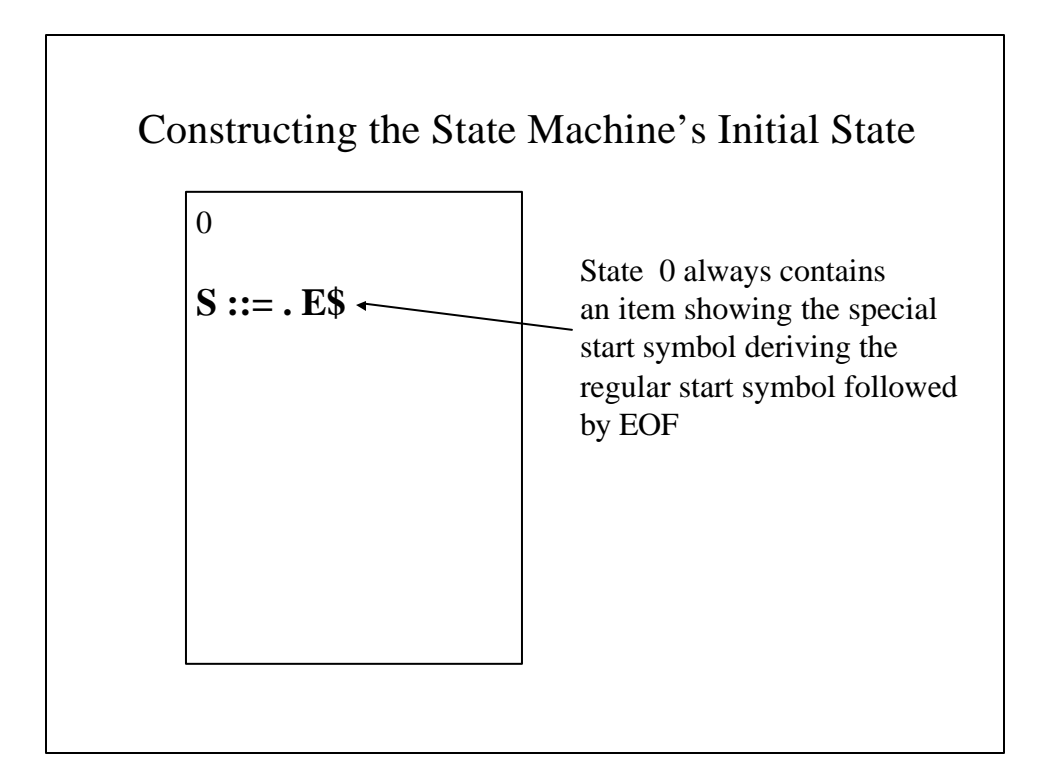

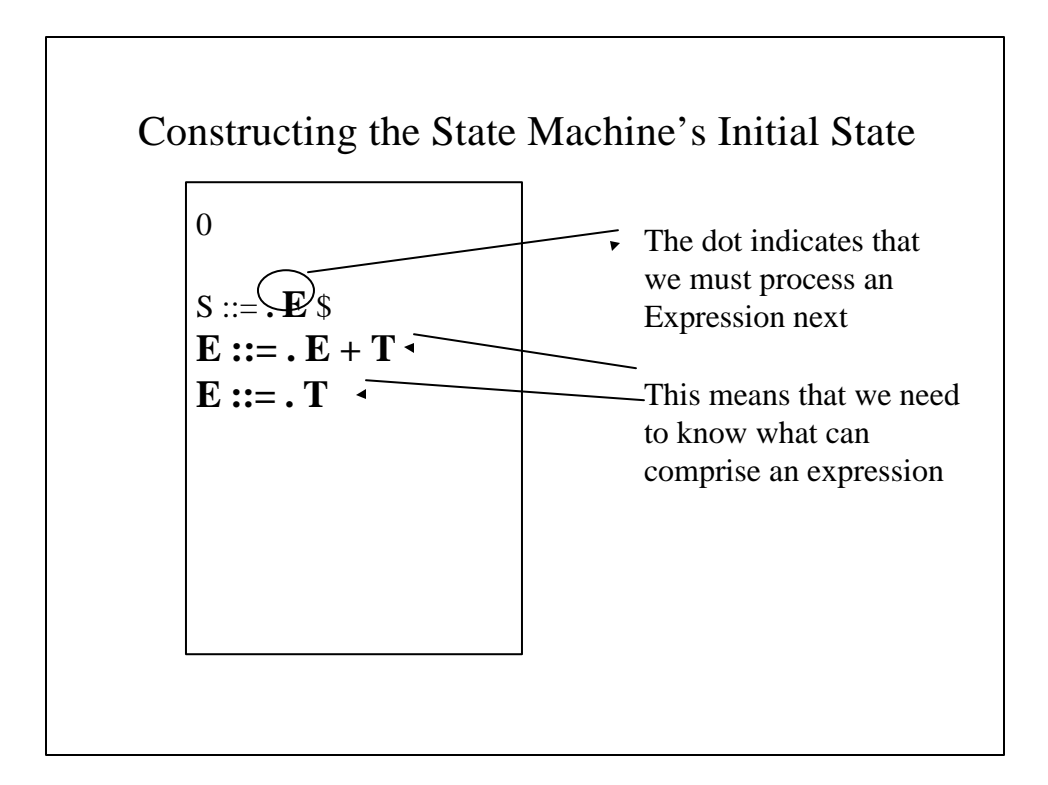

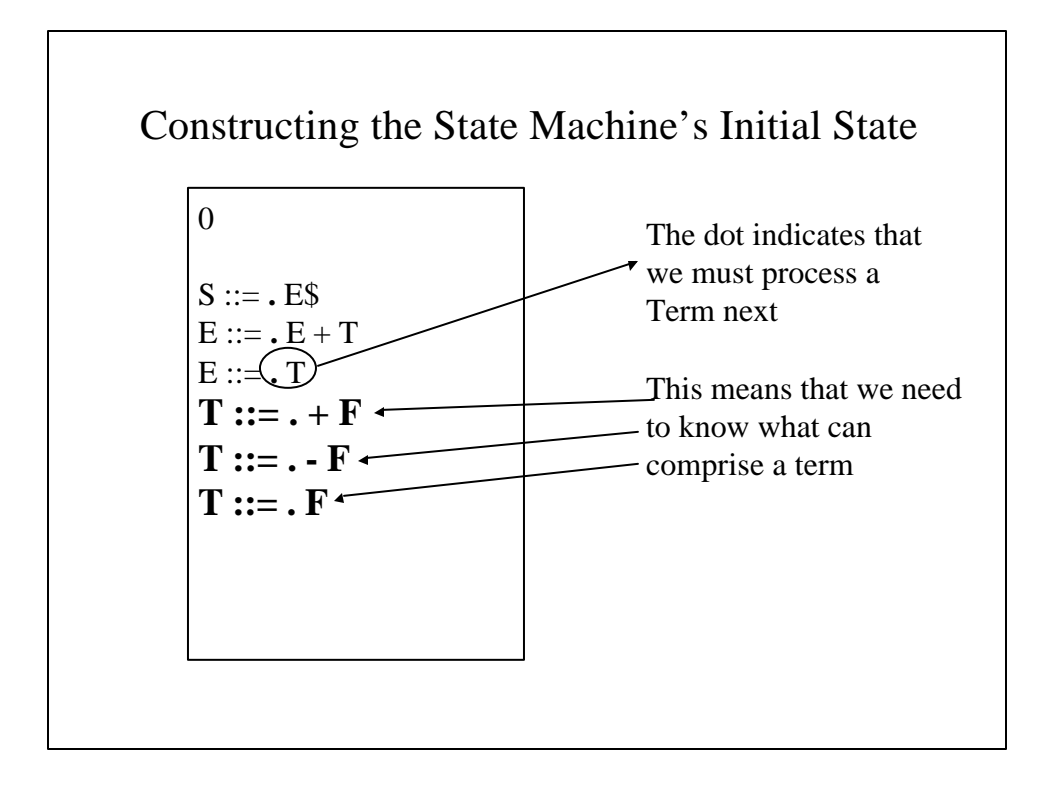

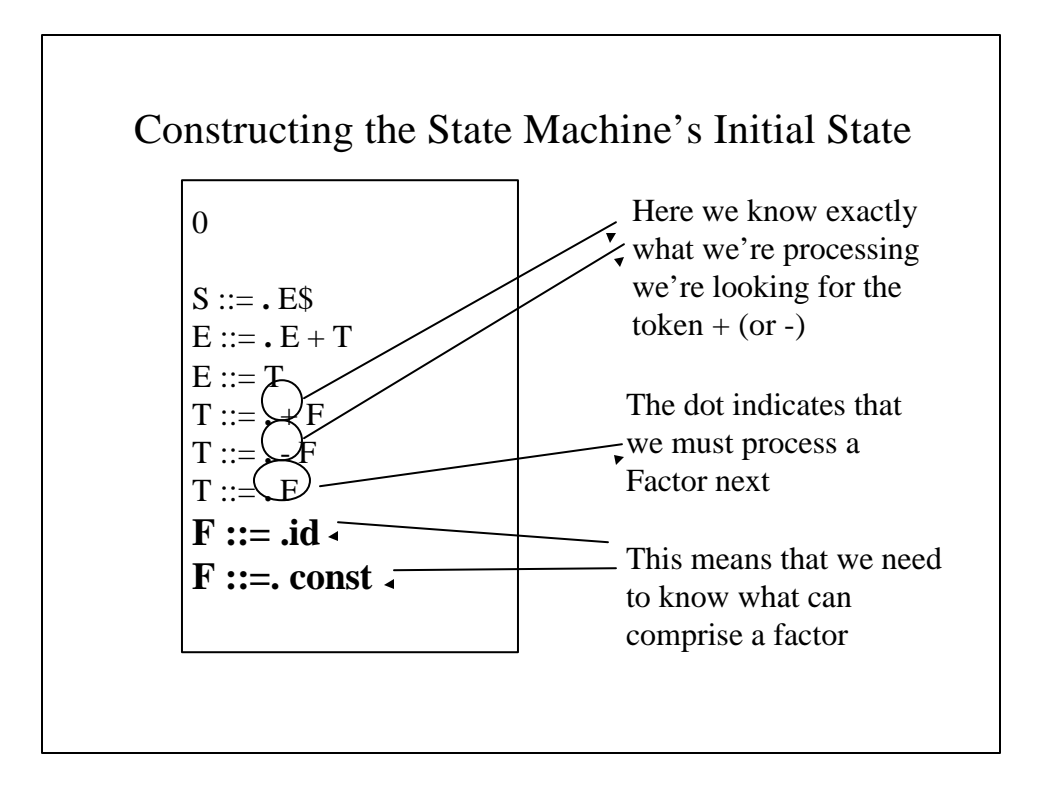

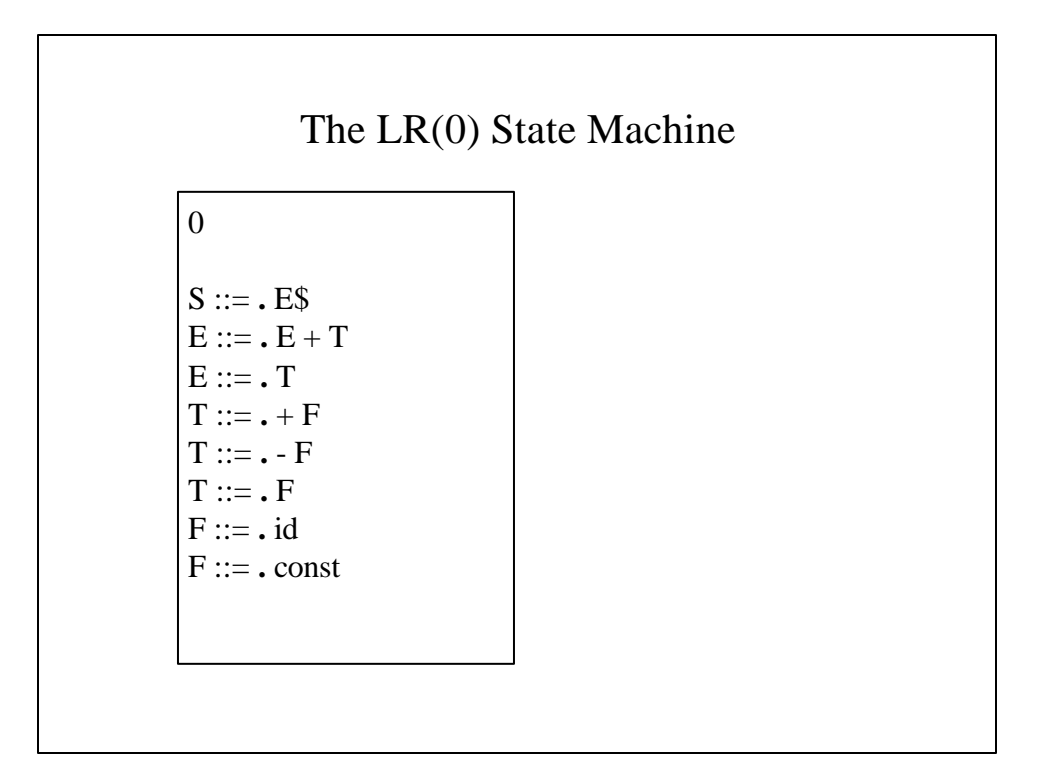

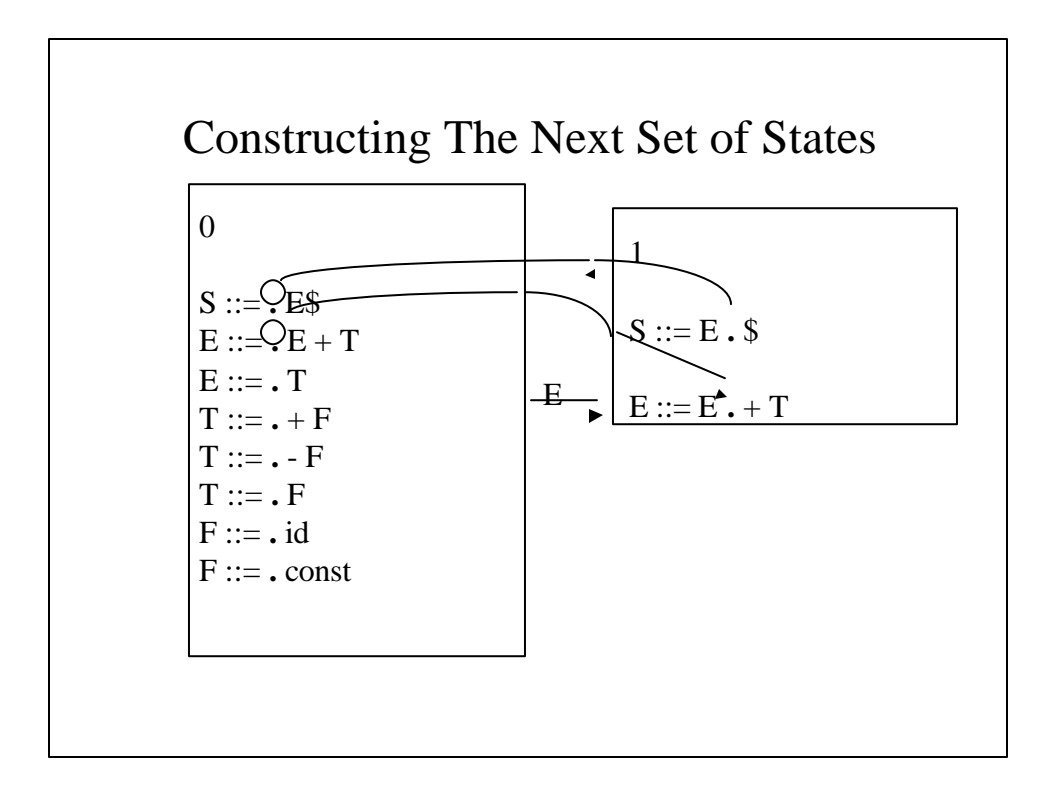

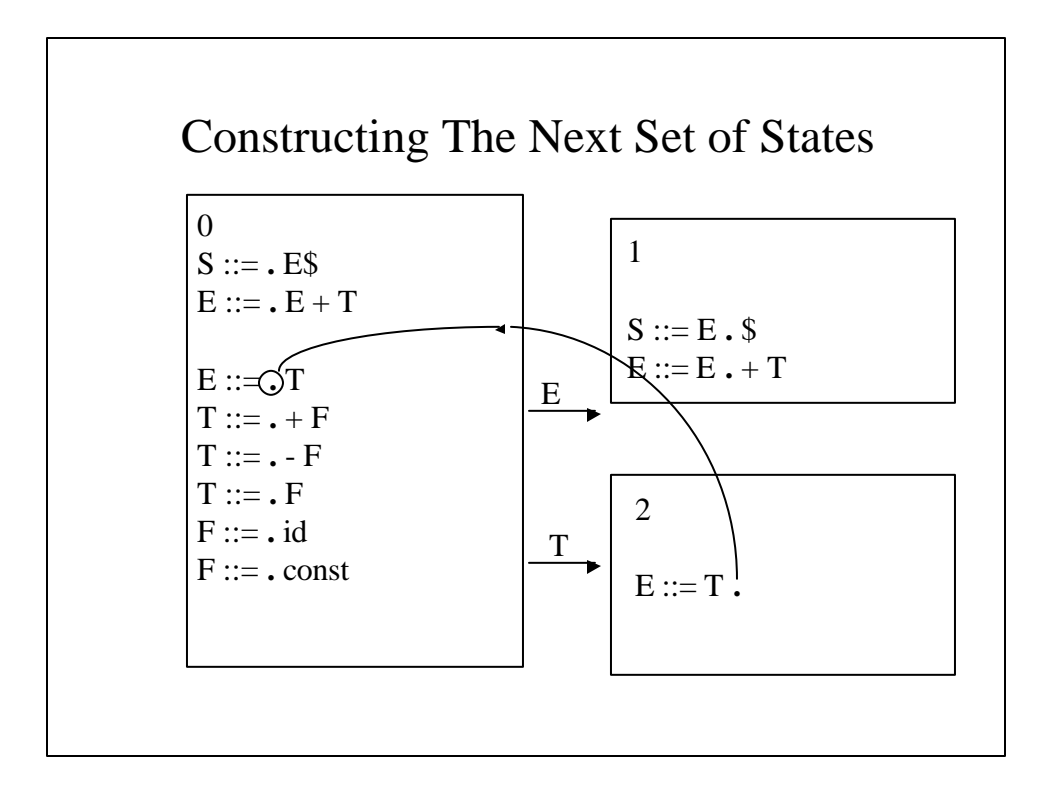

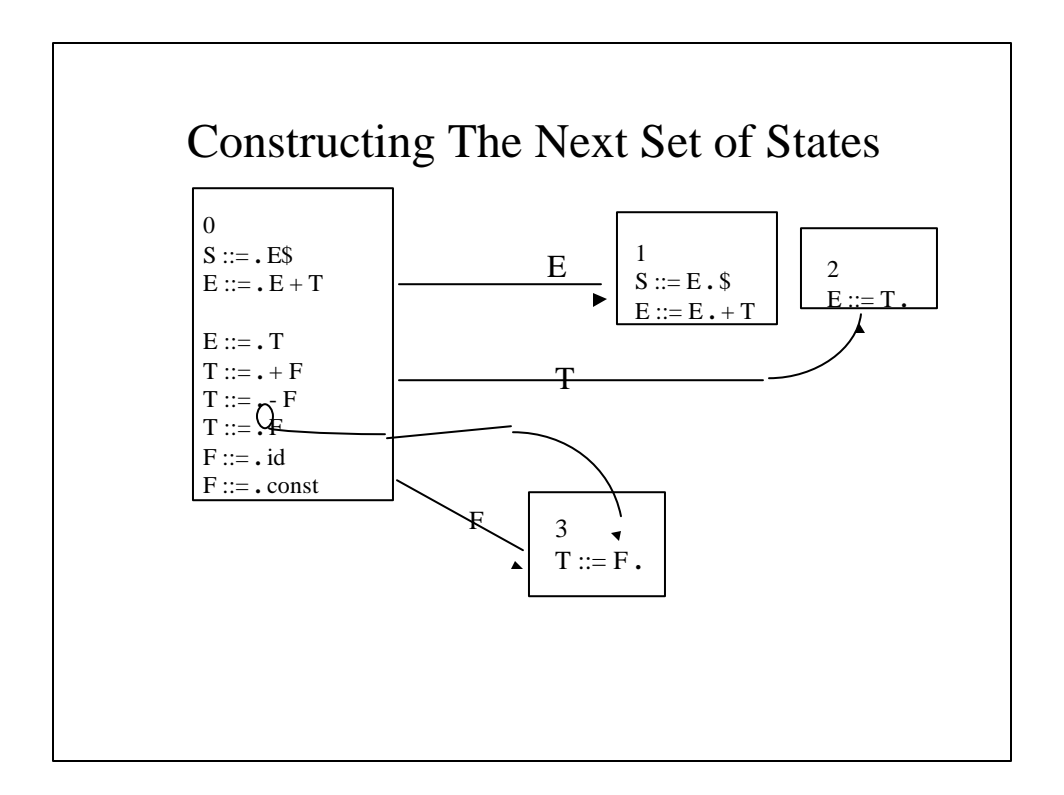

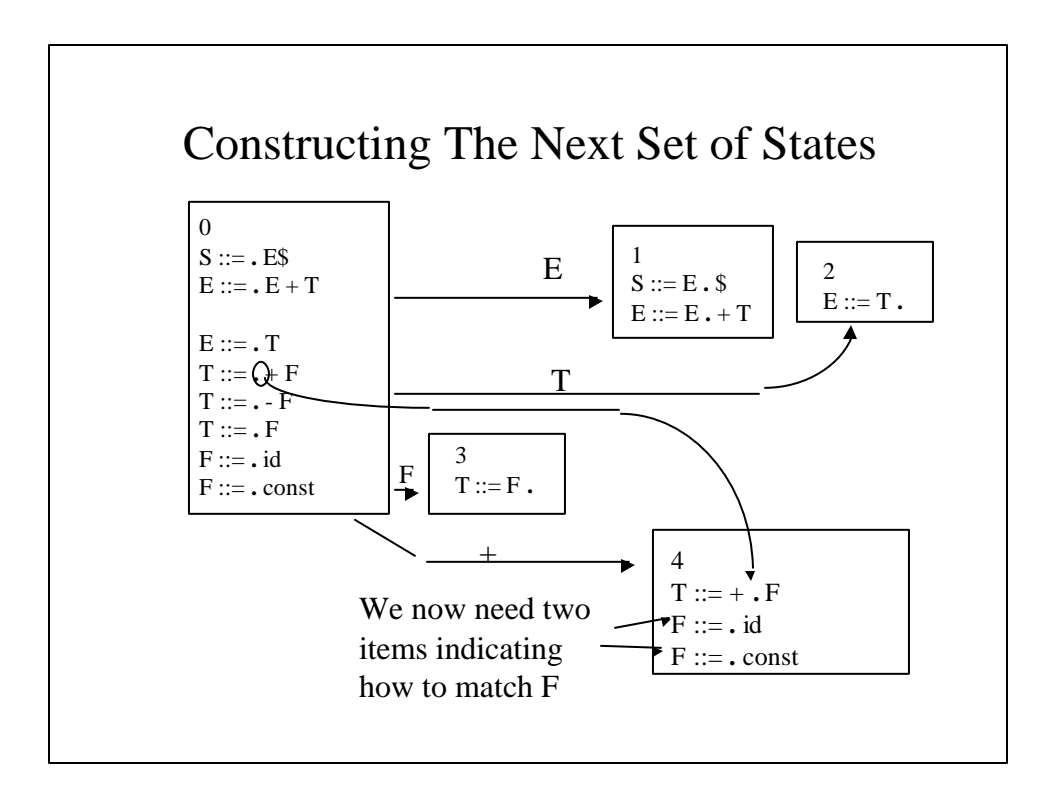

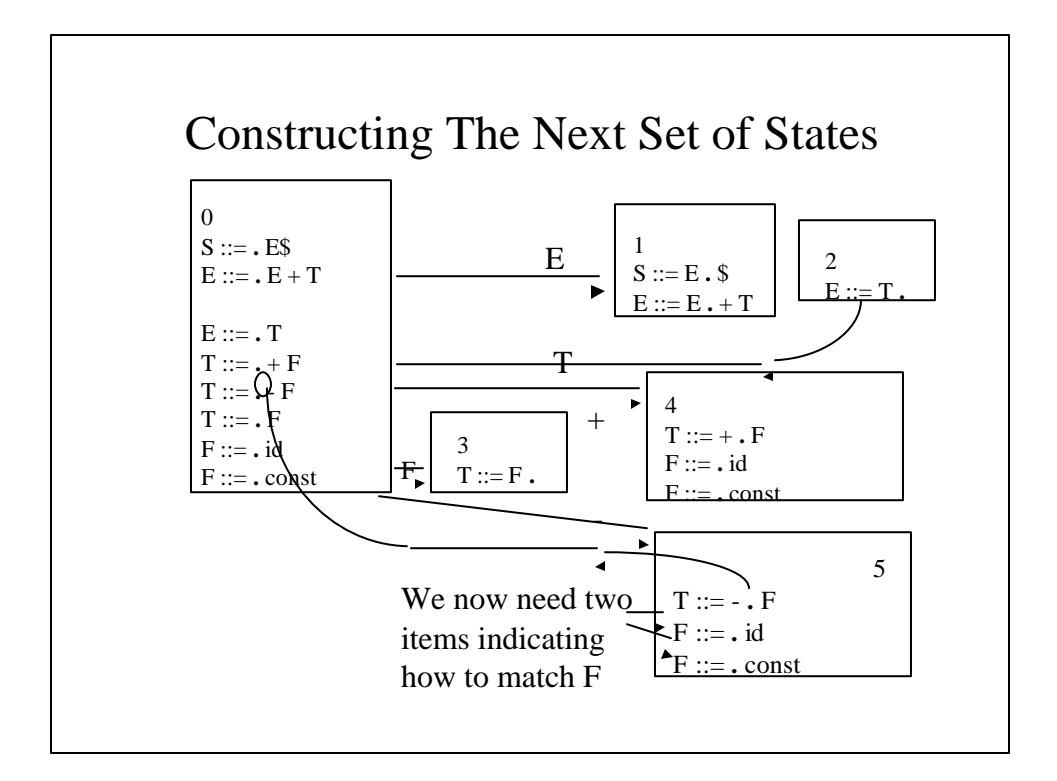

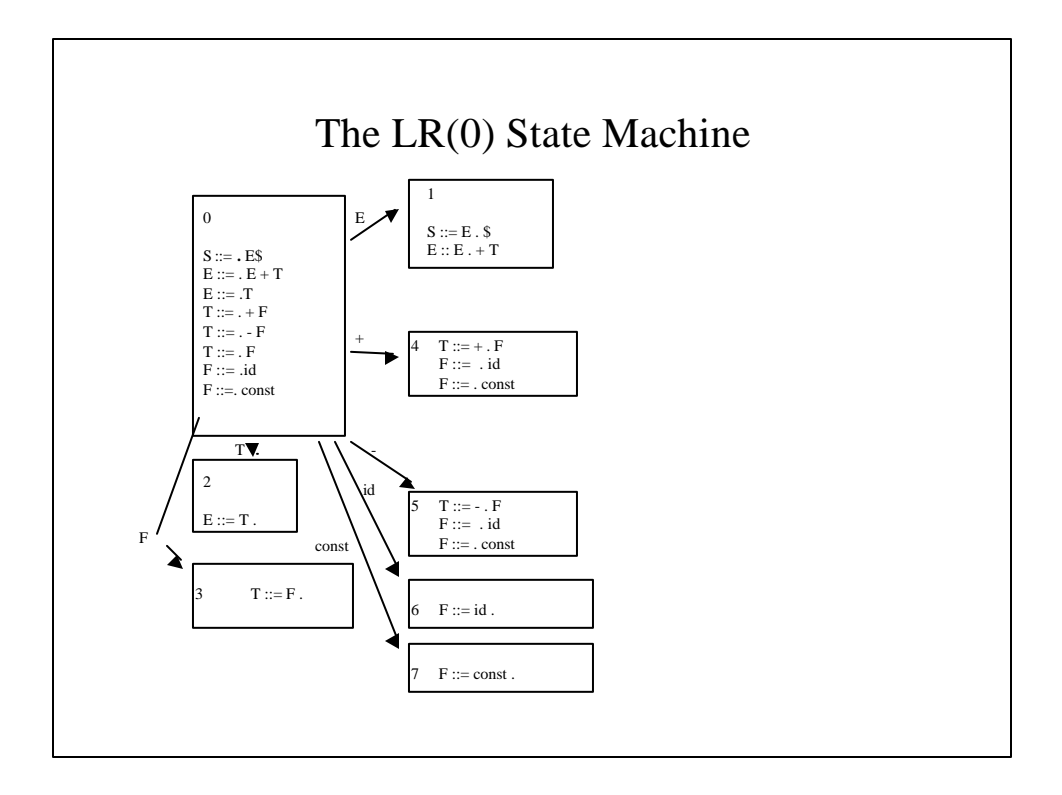

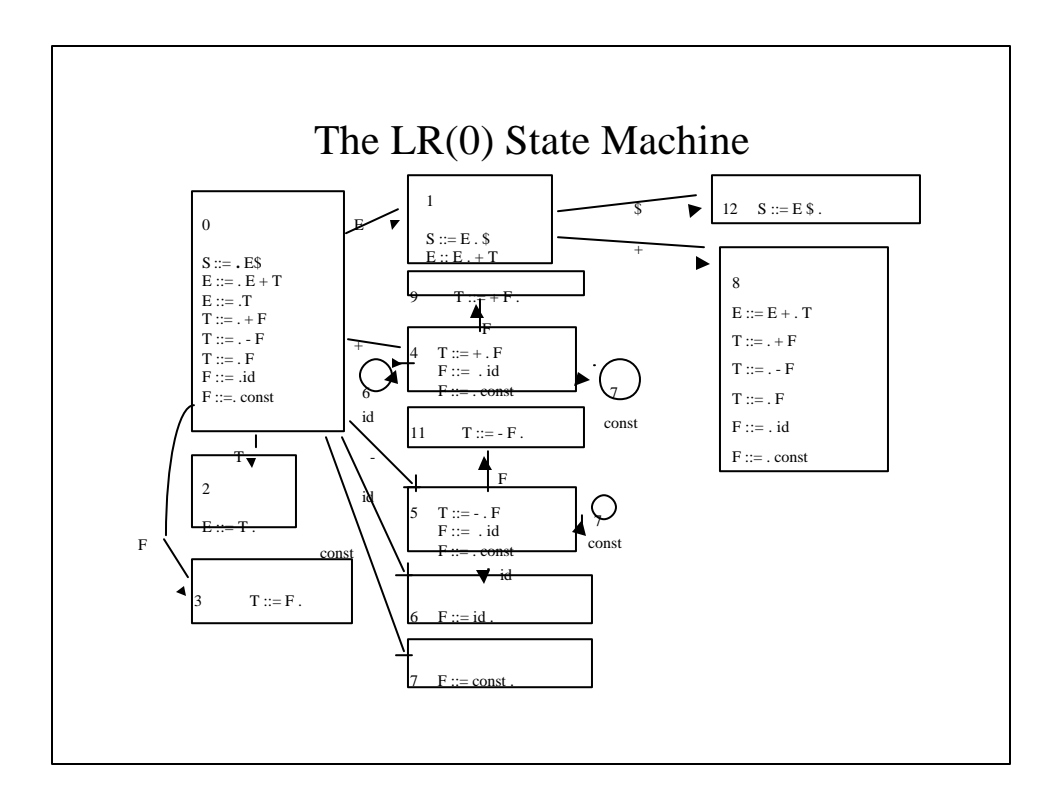

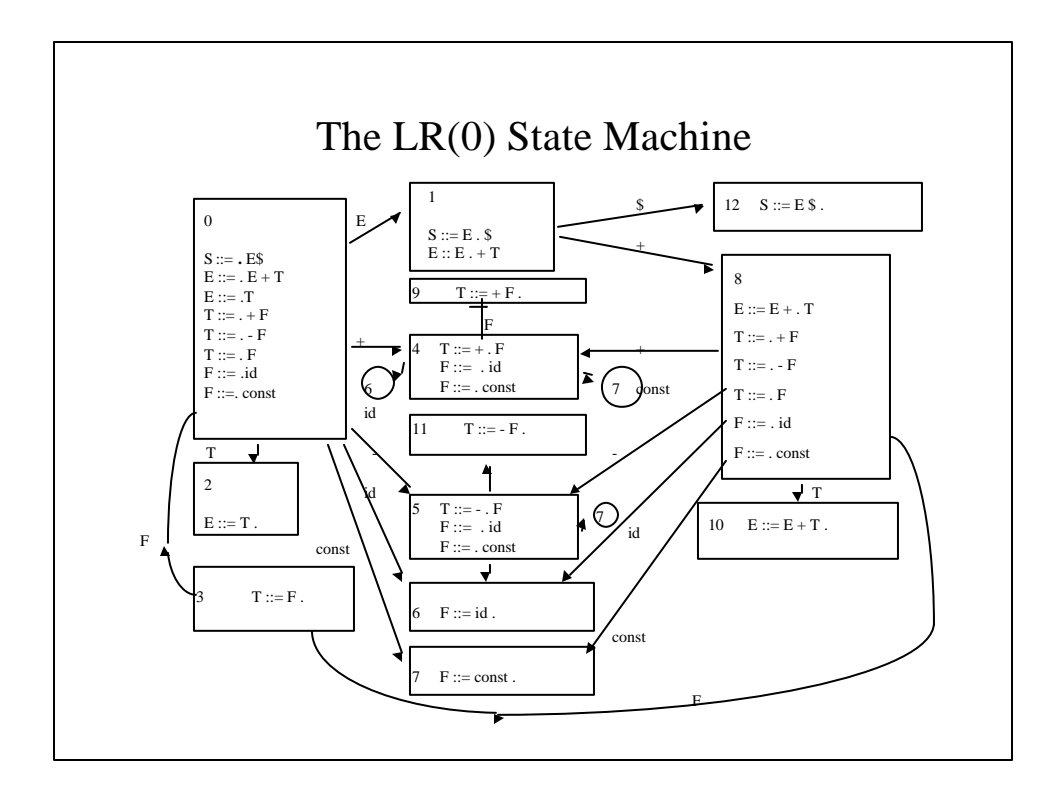

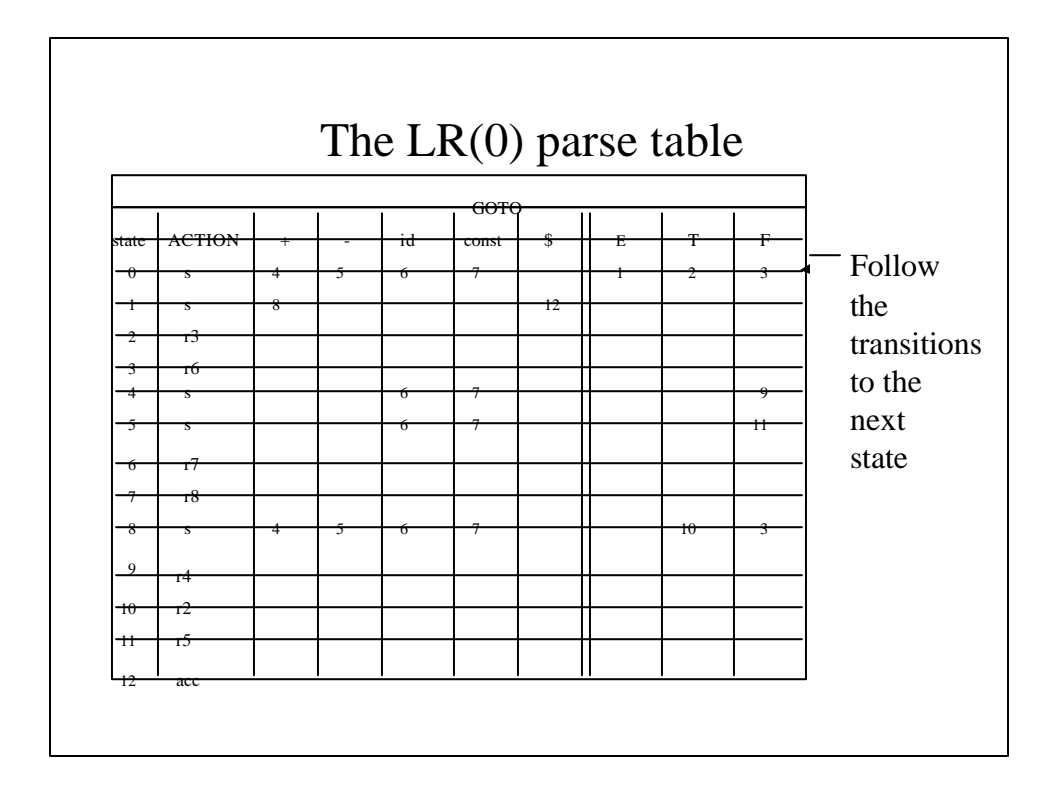

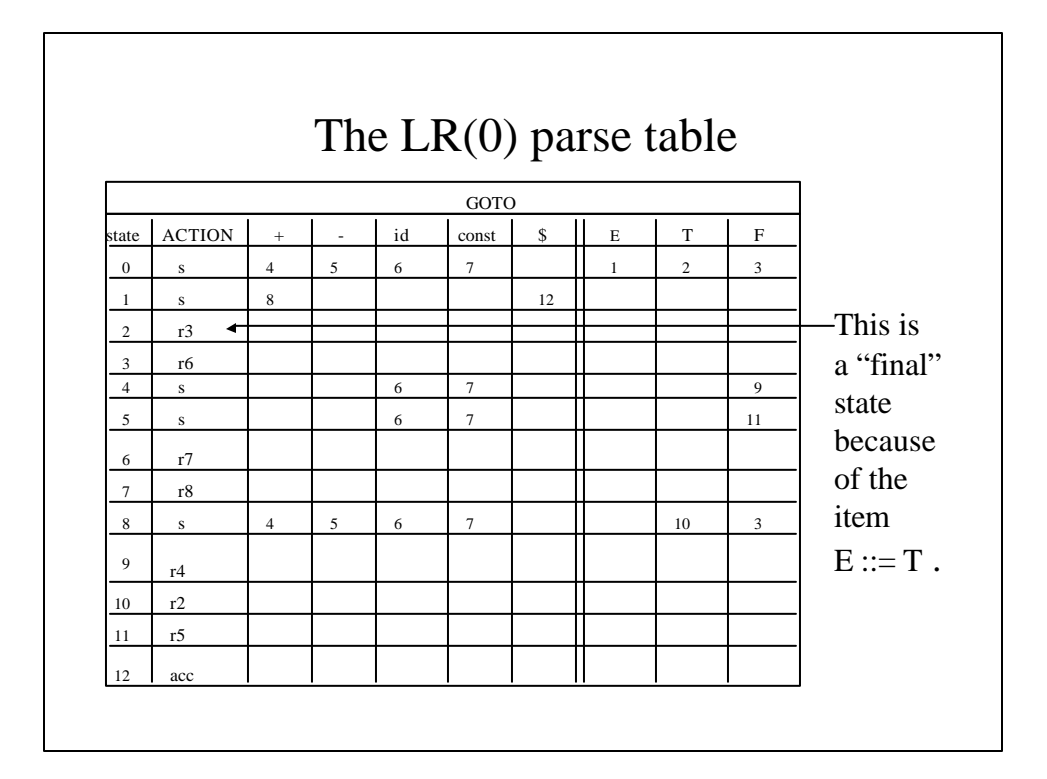

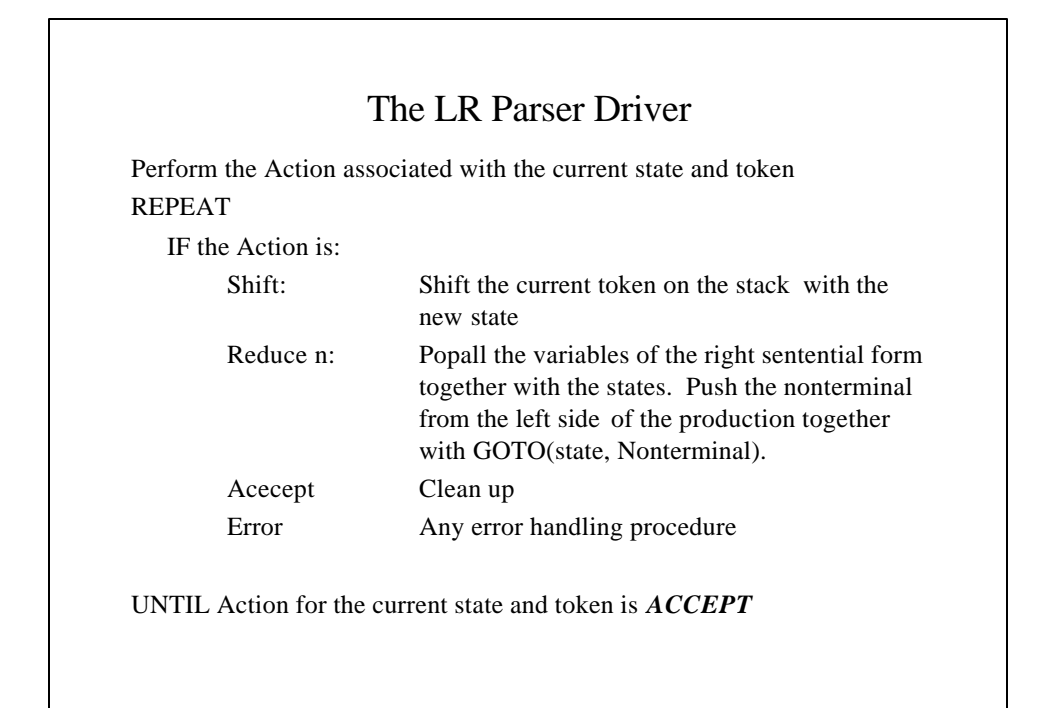